Website: <a href="http://co-win.org/index.php?lang=english">http://co-win.org/index.php?lang=english</a>; Click "User Login"

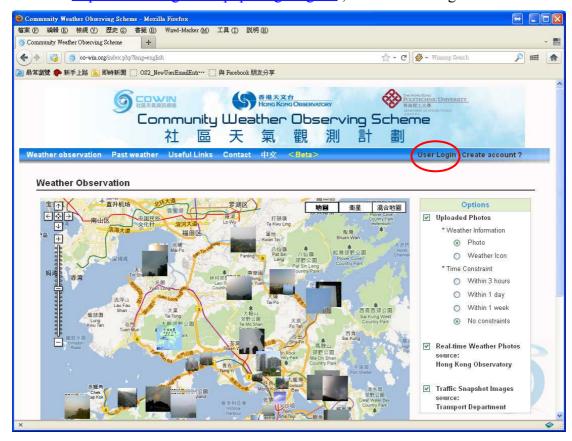

### Fill in the username and password

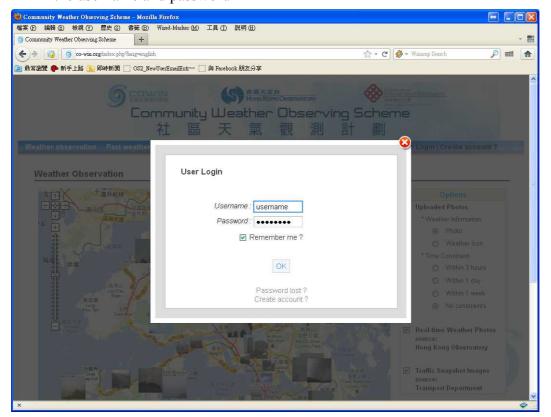

# Click "Upload"

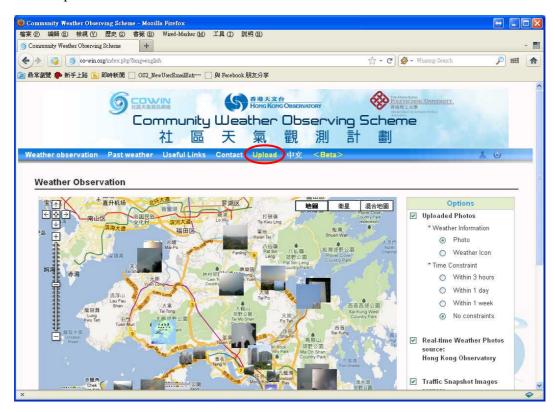

### Fill in the form

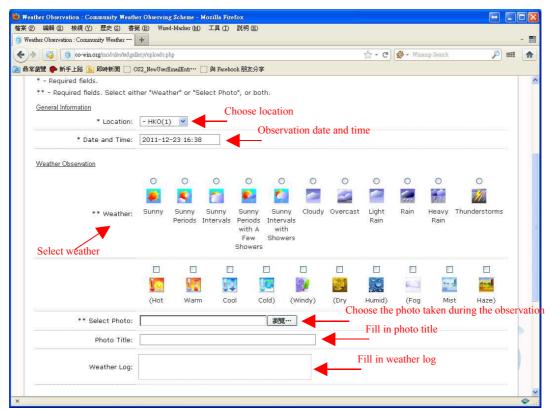

If you know how to measure the visibility, you can fill in the estimation.

#### Choose the visibility

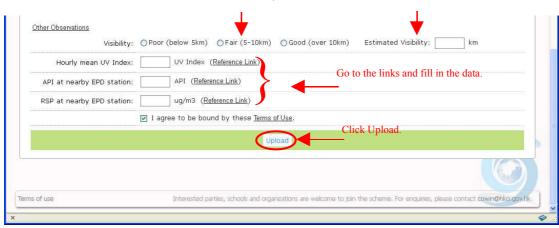

Done!

# Example:

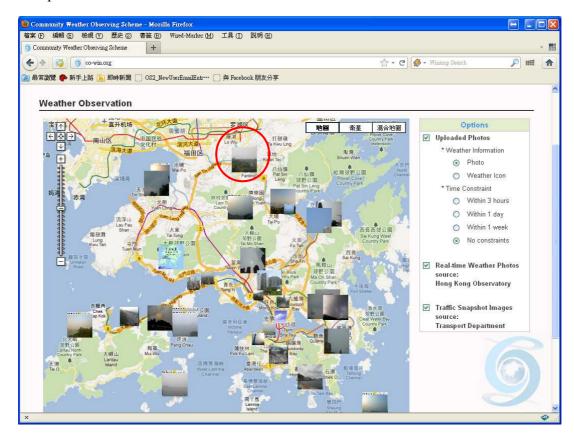

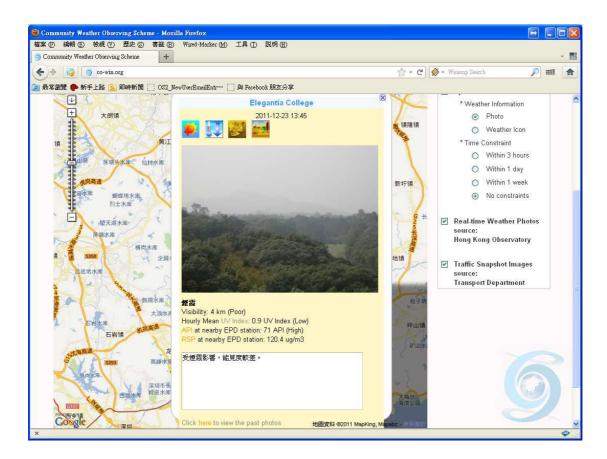